# *Διαδικαστικός Προγραμματισμός*

Βασίλης Παλιουράς

### Τι είναι ταχύτερο;

#include <stdio.h > #include <time.h > #define TIMES 10000000

```
typedef struct test {
            char data[10000];
} Test;
```

```
void byvalue(Test a) {
          Test b;
          /* do something */
```

```
}
```

```
void byref(Test * a ) {
          Test b;
          /* do something */
```
}

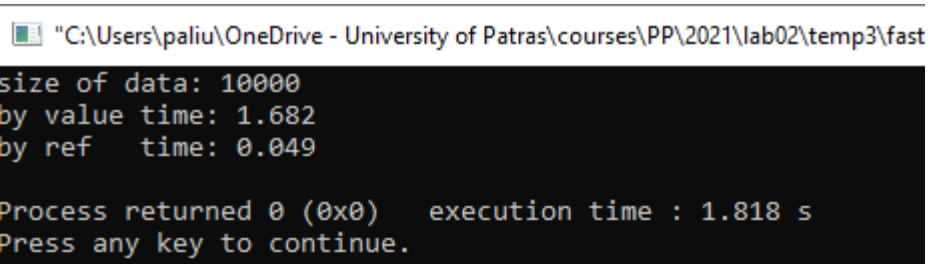

```
int main( void) {
 Test a ;
  int
i
;
  clock_t start, stop;
```

```
start = clock();
printf
("size of data: %d
\n", sizeof (Test));
for
(
i=0;i<TIMES; 
i++)
    byvalue(a);
stop = clock();
printf
("by value time: %g
\n"
,
    (double) (stop 
- start)/CLOCKS_PER_SEC);
```

```
start = clock();for (i=0;i<TIMES; i++)
       byref(&a);
stop = clock();
printf
("by ref time: %g
\n", 
       (double) (stop 
- start)/CLOCKS_PER_SEC);
```
**return** 0;

```
Κλήση με αξία και
Κλήση με αναφορά
```
#include <stdio.h>

```
int f (int );
int g (int );
double h (double );
int w (int, int);
```
Πού αποθηκεύονται παράμετροι και τοπικές μεταβλητές: stack

```
int main(void) {
```

```
f(1); \longleftarrow Η f δεν καλεί την g
        g(1);
        h(1.0);w(1, 2);f(2);int f(int a) {
        g(1);
                        int b = 1 ;
                        printf("function f: address of parameter %X\n", &a);
        return 0;
                        printf("\t\t address of local variable %X\n", &b);
}
                        if (a>1)g(a);
                       return b + a;
 Η f καλεί την g
                       }
```

```
int g (int a) {
        int b = 1 ;
        int *c = 8a;printf("function g: address of parameter %X\n", &a);
        printf("\t\t address of local variable b %X\n", &b);
        printf("\t\t address of local variable c X\n", &c);
        return b + a;
}
int w (int a, int c) {
        int b = 1 ;
        printf("function w: address of parameter %X\n", &a);
        printf("\t\t address of local variable %X\n", &b);
        return b + a + c;
}
double h (double a) {
        double b = 2.0 ;
        printf("function h: address of parameter %X\n", &a);
        printf("\t\t address of local variable X\n", &b);
        return b + a;
}
```

```
4
```
Εικόνα του stack κατά τη διάρκεια εκτέλεσης των συναρτήσεων

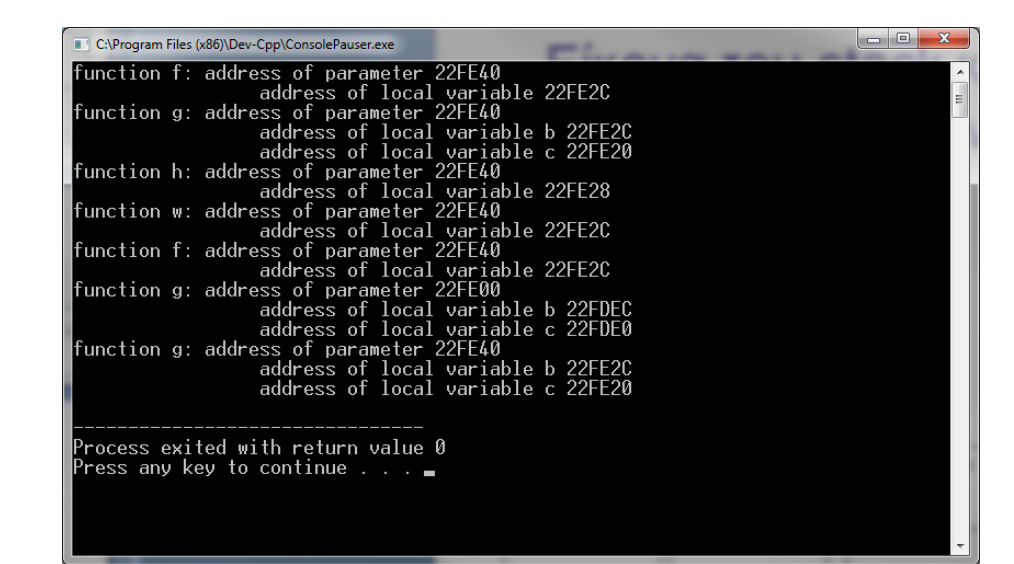

Κάθε φορά διατίθεται ο ίδιος χώρος μνήμης

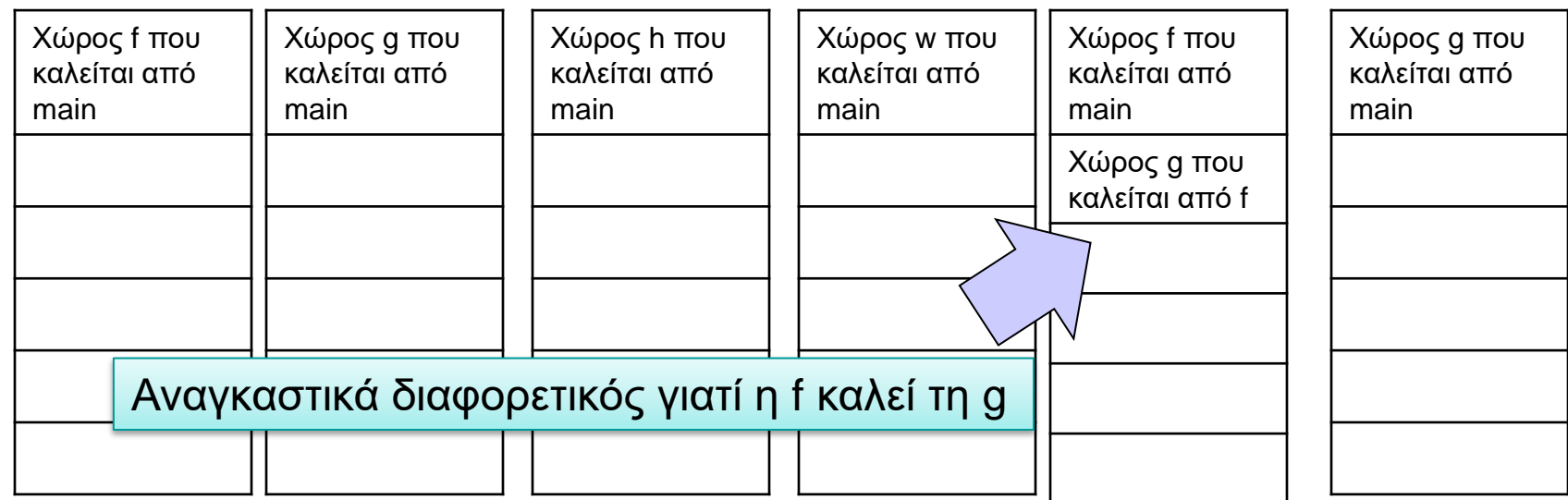

```
#include <stdio.h>
#include <stdlib.h>
int abc = 7;
int test (void); 
int main(void) {
        int xyz ;
        printf("%d\n",test());
        printf("%d\n",test());
        printf("%d\n",test());
        return EXIT_SUCCESS;
}
int test (void) {
        static int x = 0;
        int * ptr ;
        int y = 0;x + +;
        y ++;
        ptr = malloc (10 * sizeof (int));
        ptr[0] = abc;printf("function: x: %d y:%d ptr[0]:%d\n",x,y, ptr[0]);
        free(ptr);
        return x ;
```
# Περιοχές μνήμης

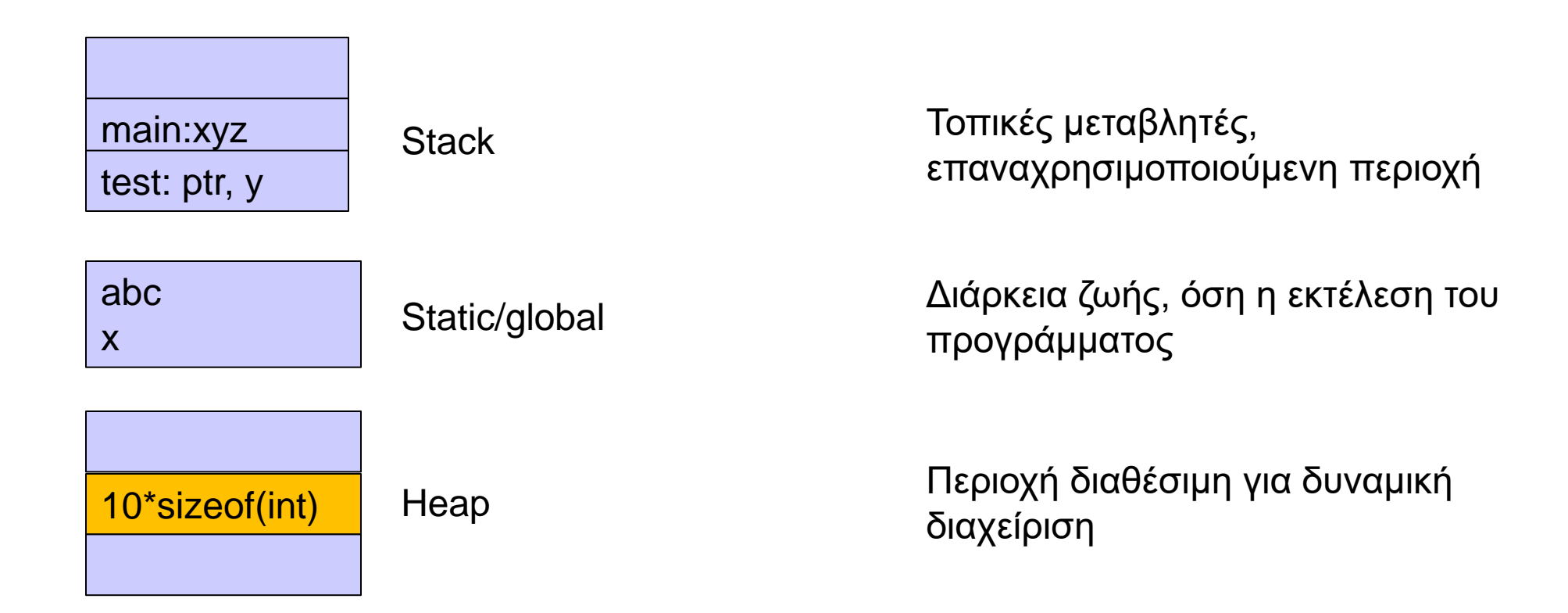

### Δυναμική διαχείριση μνήμης στη C

- ⚫ Δέσμευση μνήμης:
	- void \*malloc(size t size);
	- •Επιστρέφει δείκτη σε εξασφαλισμένη περιοχή μεγέθους size bytes ή NULL αν δεν υπάρχει τέτοια.
- ⚫ Απελευθέρωση μνήμης:

•**void** free(**void** \*pointer);

# Πώς δουλεύει ο μηχανισμός;

- ⚫ Χρησιμοποιεί
	- Δεδομένα στο heap
	- Λεπτομερή διαχείριση ανά block
		- Διεύθυνση αρχής
		- Μέγεθος
- ⚫ Μοιράζεται πληροφορία μεταξύ διαφορετικών συναρτήσεων
	- •malloc( ), free( )
	- Πώς γίνεται αυτό;

```
#include <stdio.h>
#include <stdlib.h>
#define N 10
int main ( void) {
  char matrix[N];
  scanf("%s", matrix);
  printf("Hello %s!\n", matrix);
  return EXIT_SUCCESS;
}
```

```
#include <stdio.h>
#include <stdlib.h>
#define N 10
int main (void ) {
   char matrix[N];
   char *dynamicdata;
   scanf("%s", matrix);
   printf("Hello %s!\n", matrix);
   dynamicdata = (char *) malloc( N * sizeof (char));
   scanf("%s", dynamicdata);
   printf("Hello dynamic %s!", dynamicdata);
   return EXIT_SUCCESS;
```

```
#include <stdio.h>
#include <stdlib.h>
#define N 10
int main (void ) {
   char matrix[N];
   char *dynamicdata;
   int i;
   scanf("%s", matrix);
   printf("Hello %s!\n", matrix);
   dynamicdata = (char *) malloc( N * sizeof (char));
   scanf("%s", dynamicdata);
   printf("Hello dynamic %s!\n", dynamicdata);
   for (i=0; dynamicdata[i]!=0; i++)
         printf("%c\n", dynamicdata[i]);return EXIT_SUCCESS;
```

```
#include <stdio.h>
#include <stdlib.h>
#define N 10
int main ( void) {
   char matrix[N];
   char *dynamicdata;
   int i, nchars;
   scanf("%s", matrix);
   printf("Hello %s!\n", matrix);
   while (1) {
        printf("How many chars?");
        scanf("%d", &nchars);
        dynamicdata = (char *) malloc( nchars * sizeof (char));
        scanf("%s", dynamicdata);
        printf("Hello dynamic %s!\n", dynamicdata);
        for (i=0;dynamicdata[i]!=0;i++) {
                printf("%c \n\cdot", dynamicdata[i]);
        }
        free(dynamicdata);
   }
   return EXIT_SUCCESS;
\} 13
```
#### Βρείτε γιατί δεν τρέχει το πρόγραμμα, χρησιμοποιώντας τον debugger!

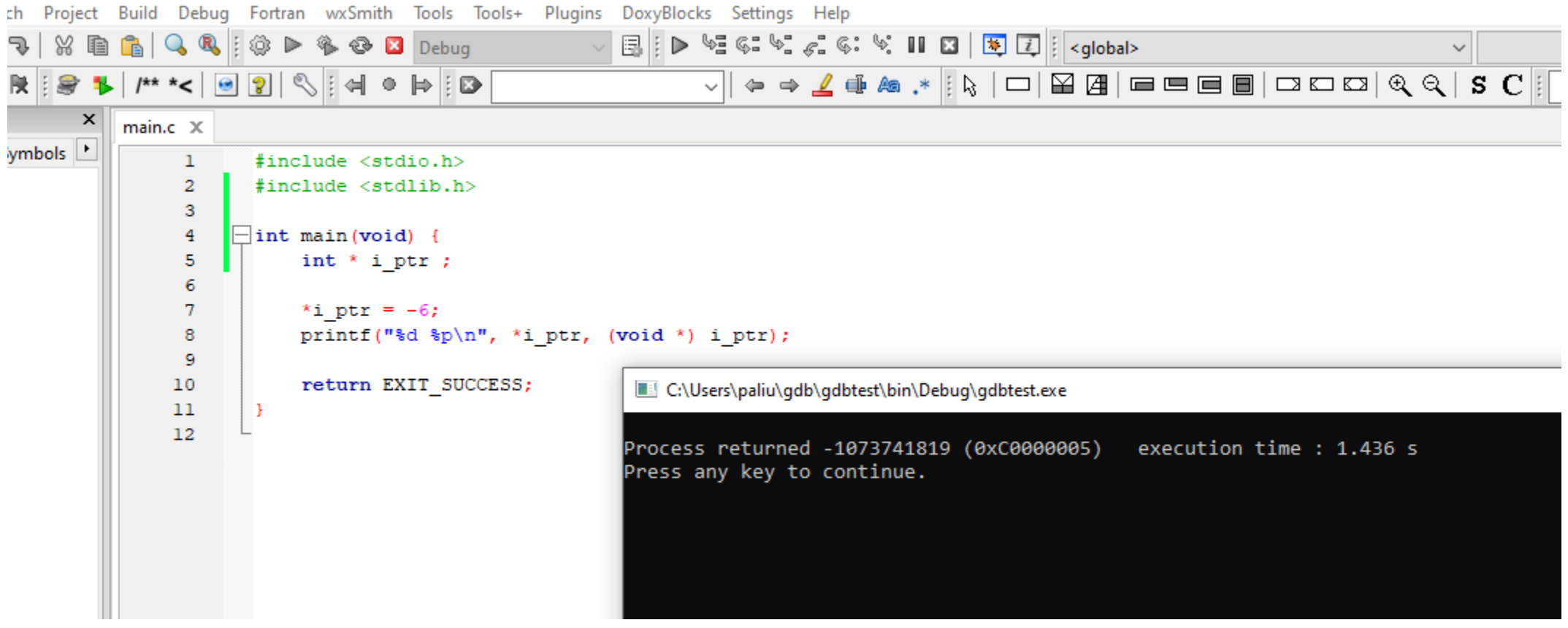

(τα warnings προειδοποιούν!!!)

main.c [gdbtest] - Code::Blocks 20.03 File Edit View Search Project Build Debug Fortran wxSmith Tools Tools+ Plugins DoxyBlocks Settings Help  $\mathbb{E} \left\{ \left\| \right\|_\infty \in \mathbb{R}^d \right\} \leqslant \mathbb{C} \cdot \mathbb{V}, \ \mathbb{E} \left\{ \left\| \left\| \mathbf{E} \right\| \right\| \leqslant \mathbb{Q} \right\} \right\}$ PABP  $C - 3$   $R$  in  $R - 3$  $\text{C} \otimes \text{D} \text{C}$   $\text{C}$   $\text{D}$   $\text{D}$   $\text{D}$   $\text{D}$  $\Leftrightarrow$   $\Rightarrow$   $\Rightarrow$   $\Rightarrow$   $\Rightarrow$ 顺 陕  $\Rightarrow$  $1***<sup>*</sup>$ ⇖▯◅◕╞▯◙  $\odot$  ? Management  $\vert x \vert$  $main.c \times$ \* Projects Files FSymbols  $\mathbf{1}$ #include <stdio.h> **Workspace**  $\overline{2}$ #include <stdlib.h> **E** gdbtest  $\overline{\mathbf{3}}$ **E** Sources  $\overline{4}$  $\exists$ int main(void) {  $\Box$  main.c -5 int  $*$  i ptr ; 6  $7$ <sup>O</sup> \*i ptr =  $-6$ ; 8 printf("%d %p\n", \*i ptr, (void \*) i ptr); -9  $10$ return EXIT SUCCESS;  $11\,$  $12\,$  $\langle$ Logs & others Code::Blocks X Q Search results X | Cccc X + Build messages X | CppCheck/Vera++ X | CppCheck/Vera++ messages X | CppCheck (depugjuatonpoint i (throw) [debug]>>>>>>>cb gdb: [debug]> directory C:/Users/paliu/gdb/gdbtest/ [debug]Source directories searched: C:/Users/paliu/gdb/gdbtest; \$cdir; \$cwd [debug]>>>>>>>cb gdb: [debug]> tbreak "C:/Users/paliu/gdb/gdbtest/main.c:7" [debug]Temporary breakpoint 2 at 0x40155d: file C:\Users\paliu\gdb\gdbtest\main.c, line 7. [debug]>>>>>>cb gdb: [debug]> run [debug]Starting program: C:\Users\paliu\gdb\gdbtest\bin\Debug\gdbtest.exe Child process PID: 55512 [debug] [New Thread 55512.0xee54] [debug] [New Thread 55512.0x613c] [debug]Thread 1 hit Temporary breakpoint 2, main () at C:\Users\paliu\gdb\gdbtest\main.c:7 [debug] [ C:\Users\paliu\gdb\gdbtest\main.c:7:79:beg:0x40155d [debug]>>>>>>>cb gdb: At C:\Users\paliu\gdb\gdbtest\main.c:7 [debug]> next [debug]Thread 1 received signal SIGSEGV, Segmentation fault. [debug]0x0000000000401561 in main () at C:\Users\paliu\gdb\gdbtest\main.c:7 [debug] [ C:\Users\paliu\gdb\gdbtest\main.c:7:79:beg:0x401561 [debug]>>>>>>>cb\_gdb: At C:\Users\paliu\gdb\gdbtest\main.c:7

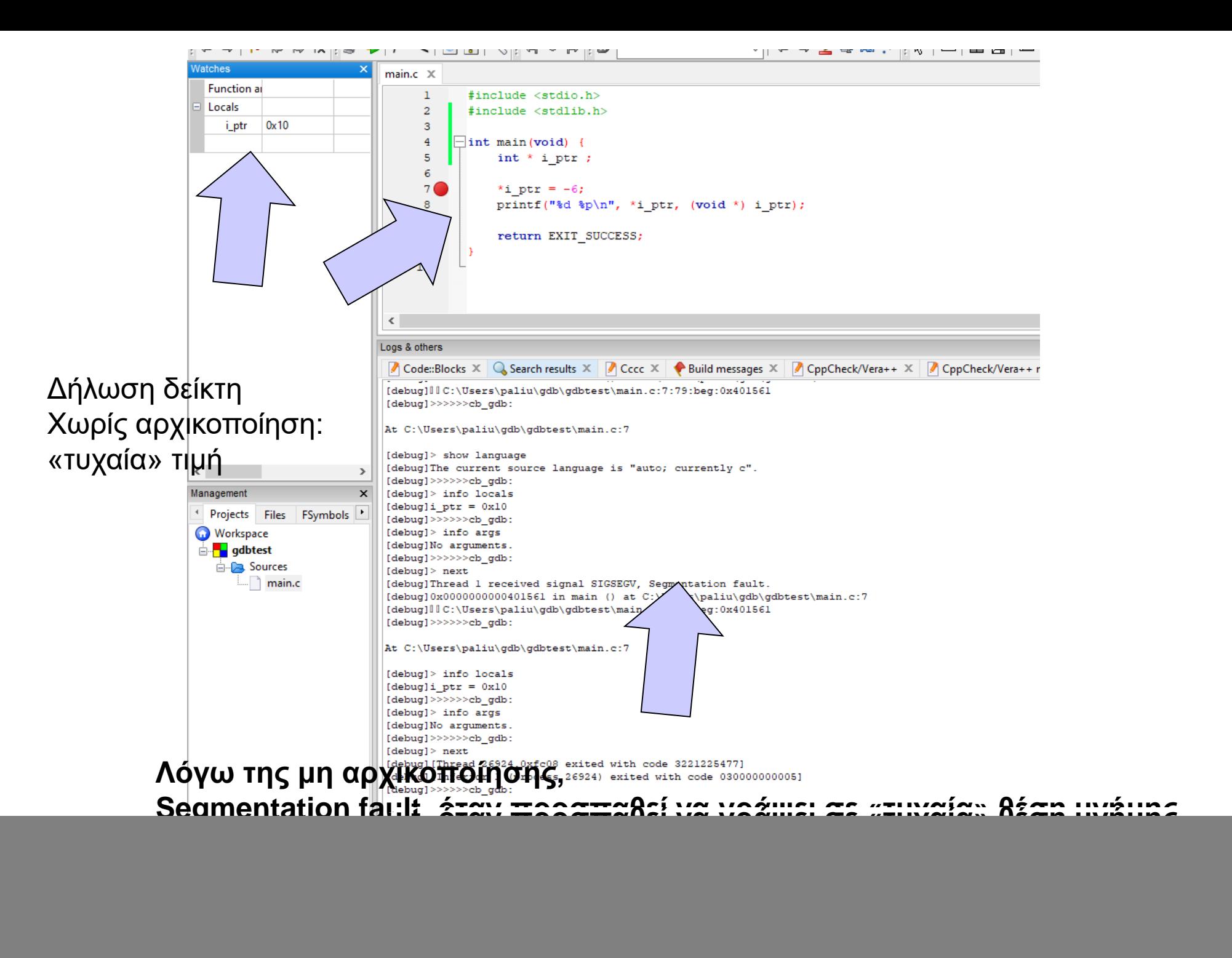

![](_page_16_Figure_0.jpeg)

![](_page_17_Figure_0.jpeg)

#### main.c [gdbtest] - Code::Blocks 20.03

![](_page_18_Picture_34.jpeg)

#### main.c [qdbtest] - Code::Blocks 20.03 File Edit View Search Project Build Debug Fortran wxSmith Tools Tools+ Plugins DoxyBlocks Settings Help  $\begin{tabular}{c|c|c|c|c|c|c|c} $\mathbf{c}$ & $\mathbf{N} \in \mathbb{R}^n$ & $\mathbf{N} \in \mathbb{R}^n$ & $\mathbf{N} \in \mathbb{R}^n$ \\ $\mathbf{c}$ & $\mathbf{N} \in \mathbb{R}^n$ & $\mathbf{N} \in \mathbb{R}^n$ & $\mathbf{N} \in \mathbb{R}^n$ & $\mathbf{N} \in \mathbb{R}^n$ & $\mathbf{N} \in \mathbb{R}^n$ & $\mathbf{N} \in \mathbb{R}^n$ & $\mathbf{N} \in \mathbb{R}^n$ & $\mathbf{$ 108日 10 ▝▝▕▕▘▓▕▓▕▓▏▓▏▏▏▖▚▘▏▎▞▝▕▏▒▏▏▏▝▏░ ◡▏◒**◒◢**◕◚<sub></sup>◝</sub>▮◟│▢│◪◪│▬▬▤▣│◘◘◘१ Watches  $main.c \times$ **Function arguments** #include <stdio.h>  $\mathbf{1}$  $\Box$  Locals  $\overline{2}$ #include <stdlib.h>  $0xb016e0$ *i* ptr 3 Χρησιμοποιώ malloc Ť.  $\overline{4}$  $\exists$ int main (void) { Για να δεσμεύσω χώρο 5  $int * i ptr ;$ Για ένα ακέραιο. 6 int i:  $\overline{7}$ Ο χώρος που διατίθεται  $i = 5$ ; 8 από τη malloc 9 δεν ανήκει στο stack $10$  $i$  ptr = malloc(sizeof(int));  $\sqrt{\frac{1}{1}}$  ptr = -6; 11 12  $13$ printf("%d %d %p\n", i, \*i ptr, (void \*) i ptr);  $14$  $15<sub>2</sub>$ return EXIT SUCCESS; 16 17  $\rightarrow$ ∢

20

### Μέγεθος stack

- ⚫ Οι πίνακες χρησιμοποιούν το stack
	- Όπως οι αυτόματες μεταβλητές στη C
- ⚫ Περιορισμένο μέγεθος stack
- ⚫ Μπορεί να αυξηθεί
	- με οδηγία στο linker
		- •-Wl,--stack,<μέγεθος σε bytes>
	- Σε linux, πχ με την εντολή ulimit

#### Global/static

- ⚫ Οι πίνακες global, static δεν χρησιμοποιούν το stack
- ⚫ Θέματα που σχετίζονται με το OS, τον compiler, την έκδοση κ.ά.

#### Δυναμική διαχείριση

- ⚫ O χώρος μνήμης που διατίθεται με malloc, realloc, calloc δεν είναι στο stack
- ⚫ Μπορώ να διαλέξω στο Project Options>Compiler>Code generation το pointer width (32 bit / 64 bit) σε περίπτωση που ενδιαφέρει διαχείριση μνήμης > 4GB

- 32 bit pointer  $\rightarrow$  2<sup>32</sup> θέσεις = 4 × 2<sup>30</sup> = 4 G
- 64 bit pointer  $\rightarrow$  16 Exabytes

#### realloc

- ⚫ **void** \*realloc(**void** *\*ptr*, **size\_t** *size*);
- ⚫ Αλλάζει το μέγεθος περιοχής μνήμης με αρχή τη διεύθυνση *ptr* ώστε να έχει τελικό μέγεθος *size* bytes
- ⚫ Μπορεί να επεκτείνει τη διαθέσιμη περιοχή αν είναι εφικτό ή να βρει νέα περιοχή μεταφέροντας δεδομένα.
- ⚫ Η περιοχή μνήμης θα πρέπει να έχει ήδη ανατεθεί πριν την κλήση της realloc ή o ptr να έχει την τιμή NULL
- ⚫ Επιστρέφει NULL σε περίπτωση αποτυχίας

⚫ Να γραφεί πρόγραμμα για ανάγνωση θετικών αριθμών και τοποθέτησή τους σε δυναμικό πίνακα. Όταν δοθεί ως είσοδος 0 ή αρνητικός αριθμός, εκτυπώνονται όσοι αριθμοί έχουν εισαχθεί νωρίτερα.

```
#include <stdio.h>
#include <stdlib.h>
int main(void) {
       int *datatable = NULL;
       int d;
       int numbers = 0;
       int i;
       while (scanf("%d", &d), d>0) {
              numbers ++;
               datatable = realloc(datatable, numbers*sizeof(int));
              datatable[numbers - 1] = d;}
       for (i=0; i< numbers; i++)
              printf("%d\n", datatable[i]);
       free(datatable);
       return EXIT_SUCCESS;
```
![](_page_26_Figure_0.jpeg)

![](_page_27_Figure_0.jpeg)

- ⚫ Δημιούργησε χώρο για τη νέα λέξη
- ⚫ Δημιούργησε χώρο για τη διεύθυνση της νέας λέξης
- **Αποθήκευσε τη διεύθυνση της νέας λέξης**

```
realloc
#include <stdio.h>
#include <stdlib.h>
#include <string.h>
#define CHARS 10
int main( void ) {
   char **mytext = NULL;int words = 0;char word[CHARS] = "";
   int i;
   while (scanf("%s", word), strcmp(word,"TELOS")) {
          words++;
          mytext = realloc(mytext, words*sizeof(char *));
          mytext[words-1] = malloc (CHARS*sizeof(char));
          strcpy(mytext[words-1], word);
   }
   for (i=0; i<words; i++)
        printf("%s\n", mytext[i]);
   return EXIT_SUCCESS;
```

```
#include <stdio.h>
#include <stdlib.h>
#include <string.h>
#define CHARS 10
int main( void ) {
       char **mytext = NULL;
       int words = \theta;
       char *word;
       int i;
       while (scanf("%s", word=malloc(CHARS*sizeof(char))), 
                                         strcmp(word,"TELOS")) {
                 words++;
                 mytext = realloc(mytext, words*sizeof(char *));
                 mytext[words-1] = word;}
       free(word);
       for (i=0; i<words; i++)
               printf("%s\n", mytext[i];return EXIT_SUCCESS;
```

```
#include <stdio.h>
#include <stdlib.h>
#include <string.h>
char * getname(void) ;
int main( ) {
  char other[] = "DO NOT ERASE ME";
 char *name;
  name = getname();printf("name : \%s at \%X\n, name, name);
  printf("size of name %d chars\n", strlen(name));
  printf("other: %s at %X\n", other, other);
  return EXIT_SUCCESS;
}
```
Διαχείριση πίνακα χαρακτήρων μεταβλητού μεγέθους

```
char *getname(void ) {
 int i = 0; 
 int c ;
 char *more = (char *) malloc(1 * sizeof (char));
 while ((c = getchar())!=\n' \n') {more[i] = c;if ((more = (char *)realloc(more, (1+(++i))*(sizeof (char))))==NULL) 
               \mathcal{L}printf("reallocation failed!");
                      exit(1);}
  printf("more: %X\n", more);
  }
  more[i] = '\sqrt{0}';
  printf("\ncharacters read i: %d\n", i);
  return more;
}
```
### Η δομή

```
struct <όνομα δομής> {
  <τύπος 1ου μέλους> <όνομα 1ου μέλους>;
  <τύπος 2ου μέλους> <όνομα 2ου μέλους>;
  <τύπος 3ου μέλους> <όνομα 3ου μέλους>;
  ...<τύπος nου μέλους> <όνομα nου μέλους>;
} <λίστα ονομάτων μεταβλητών> ;
```
#### **Ορισμός** τύπου **struct** address

#### **struct** address {

**char** street[20]; **int** number; **int** code;

**char** city[20];

};

## Παράδειγμα

![](_page_33_Figure_7.jpeg)

συνδυασμένος ορισμός τύπου **struct** address και δήλωση μεταβλητής τύπου **struct** address

struct address myaddress;

#### **χρήση** τύπου **struct** address

όνομα μεταβλητής τύπου **struct** address

Αρχικοποίηση μεταβλητών

```
struct address {
 char street[20];
 int number;
 int code;
 char city[20];
} ;
```

```
struct address myaddress = {"Anthewn", 1, 123, 
  "Patra" };
```
#### typedef

```
}
                                       }
#include <stdio.h>
#include <string.h>
#include <stdlib.h>
struct address {
 char street[20];
 int number;
 int code;
 char city[20];
} ;
typedef struct address Address;
void report (Address) ;
Address readaddress (void) ;
int main (void ) {
Address myaddress ;
     myaddress = readaddress( );
     report (myaddress);
return EXIT_SUCCESS;
```

```
Address readaddress (void) {
Address localaddress;
```

```
printf("Odos:\t");
scanf("%s", localaddress.street);
print(f("Ar. : \t t");
scanf("%d", &localaddress.number);
printf("Code:\t");
scanf("%d", &localaddress.code);
printf("Poli:\t");
scanf("%s", localaddress.city);
```

```
return localaddress;
```

```
void report (Address local) {
     printf("Odos: %20s\n", local.street);
     printf("Ar. : %20d\n", local.number);
     printf("T.C.: %20d\n", local.code);
     printf("Poli: %20s\n", local.city);
  return ;
```
Ένθεση Δομών

```
struct person {
 char firstname[20];
 char surname[20];
 int age;
 struct address homeaddress;
 struct address bussinessaddress;
} ;
```

```
Δείκτες ως μέλη δομών
```

```
struct person {
 char firstname[20];
 char surname[20];
 int age;
 struct address homeaddress;
 struct address bussinessaddress;
 struct person *next person;
} ;
              Δείκτης σε δομή τύπου person
```
Συνοπτικά οι δομές (1)

- $\bullet$  Ορισμός δομής  $\Rightarrow$  ορισμός τύπου **struct** test { **int** a; **char** d[10]; }; **struct** test mytest;
- ⚫ Επιστρέφονται και περνούν κατ' αξία από συναρτήσεις. **struct** test dosomething(**int** a, **struct** test b) {

```
<κώδικας>
```
}

⚫ Βοηθάει το **typedef**

```
typedef struct test Test;
Test dosomething(int a, Test b) {
<κώδικας>
}
```
## Συνοπτικά οι δομές (2)

⚫ Αναφερόμαστε με dot notation σε μέλος μιας μεταβλητής τύπου δομής

![](_page_39_Figure_2.jpeg)

# Σύστημα τύπων: Ένα βήμα στην ανάπτυξη λογισμικού

- ⚫ Καθορισμός συστήματος τύπων οι οποίοι χαρακτηρίζουν τα δεδομένα του προβλήματος
	- Επιβάλλει κανόνες στη χρήση των δεδομένων
	- Αυτοματοποιεί τον λογικό έλεγχο
- ⚫ Για να αξιοποιήσουμε αυτή τη δυνατότητα
	- ορίζουμε κατάλληλους τύπους
	- γράφουμε κατάλληλο κώδικα

### 4 Ιουνίου 1996, Κουρού, Γαλλ. Γουιάνα

![](_page_41_Picture_1.jpeg)

H [πρώτη πτήση](ariane.mov) του Ariane 5G με φορτίο τέσσερεις δορυφόρους Cluster.

![](_page_41_Picture_3.jpeg)

![](_page_41_Picture_4.jpeg)

Ariane takes off Thursday<br>(Ariane TV)

![](_page_41_Picture_6.jpeg)

Smoke from the explosion<br>June 4,1996 (AP Photo)

#### Ariane 5 Flight 501

![](_page_42_Figure_1.jpeg)

Ariane  $\frac{1}{2}$   $\frac{1}{2}$   $\frac{$ self-destructing 37 seconds after launch because of a malfunction in the control software, which was argumeter which was argumeters of the most expensive [computer bugs](http://en.wikipedia.org/wiki/Computer_bug) in history.

A data conversion and  $\frac{1}{2}$  conversion from 64[-bit](http://en.wikipedia.org/wiki/Bit) [signed](http://en.wikipedia.org/wiki/Signedness) [integer](http://en.wikipedia.org/wiki/Integer) value had caused

The floating point is number of the floating point in  $\mathbb{H}$  in a a value too large to be represented by a 16-bit signed

Efficien  $\|\cdot\|$  **in the software handler** (in [Ada](http://en.wikipedia.org/wiki/Ada_(programming_language)) code) for this  $\Box$   $\Box$   $\Box$   $\Box$  conversions of comparable variables in the code remained

#### Κώδικας σε ADA

...

#### **declare**

vertical\_veloc\_sensor: float; horizontal\_veloc\_sensor: float; vertical\_veloc\_bias: integer; horizontal\_veloc\_bias: integer;

#### ... **begin**

#### **declare**

pragma suppress(numeric\_error, horizontal\_veloc\_bias); **begin**

> sensor\_get(vertical\_veloc\_sensor); sensor\_get(horizontal\_veloc\_sensor); vertical\_veloc\_bias := integer(vertical\_veloc\_sensor); horizontal\_veloc\_bias := integer(horizontal\_veloc\_sensor);

```
...
```
#### **exception**

```
when numeric_error => calculate_vertical_veloc(); 
      when others \Rightarrow use_irs1();
end;
```
#### **end** irs2; 44

![](_page_44_Picture_461.jpeg)

## Τύποι Δεδομένων

- ⚫ Καθορίζουν σύνολο ιδιοτήτων μεταβλητών • πχ. το άθροισμα το ακεραίων είναι ακέραιος
- ⚫ Αξιοποιούνται από ένα μηχανισμό ελέγχου
	- Τι γίνεται αν συνδυάσω σε μια έκφραση δεδομένα διαφορετικού τύπου;
	- Είναι σωστές οι διεπαφές των δομικών στοιχείων;
	- Βοηθάει στην αποφυγή λογικών λαθών στον κώδικα.